## **Jira 8.20.x autocomplete breaking with NullPointerException**

What a barrel of laughs this Jira 8.20.1 upgrade is proving to be! After yesterday's [Jira 8.20.x gotcha: lost notifications,](https://www.redradishtech.com/pages/viewpage.action?pageId=51281997) today's problem is that autocomplete on the 'Assignee' field is breaking:

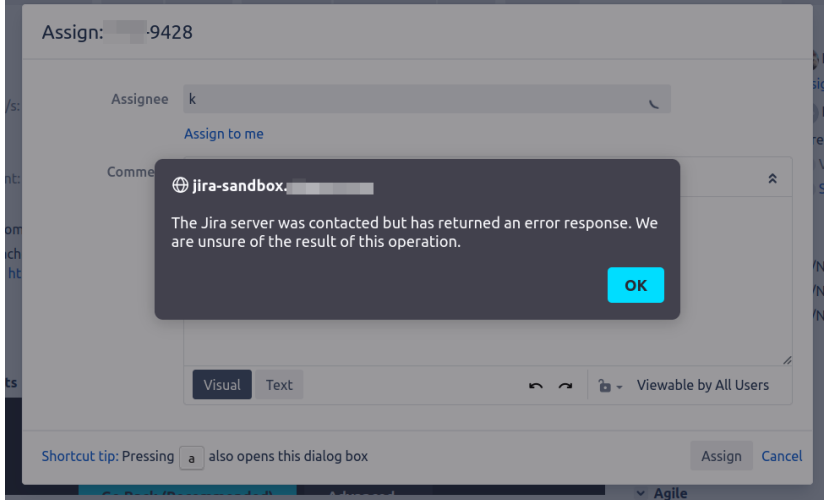

But only for some users on some projects, which is why the problem wasn't picked up in sandbox testing.

## Lovely source code

There is at least a stacktrace in atlassian-jira.log:

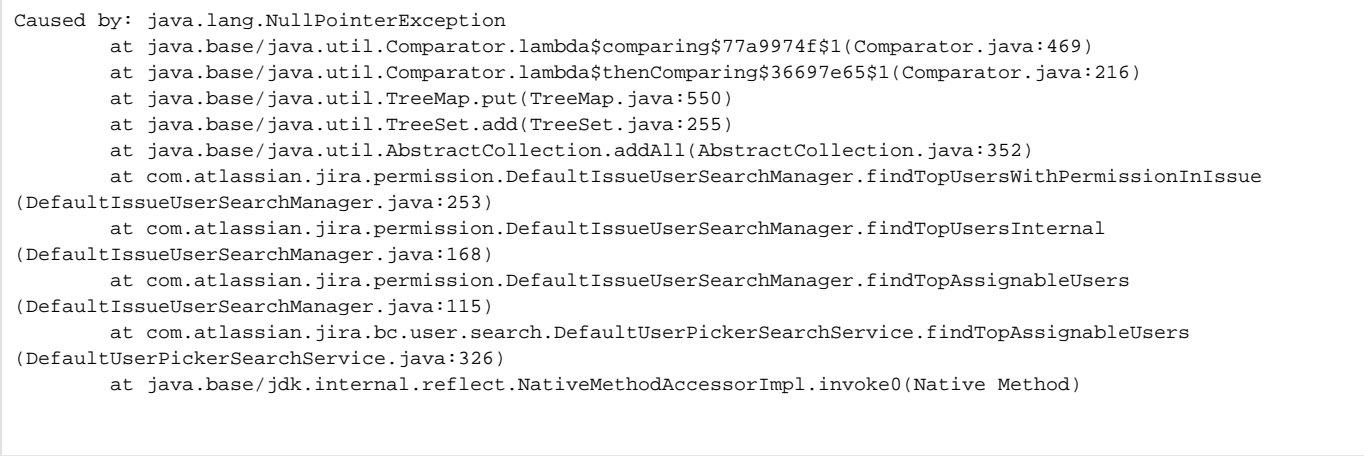

This is the point where I'm glad I work with Atlassian products, because although they are sometimes buggy and broken, **the source code is available** to licensees. So we can debug this problem.

The code in question is adding a bunch of user objects to a collection object called result:

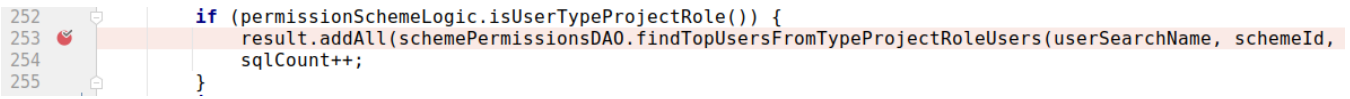

The result field is defined a bit higher, as a collection object of type [TreeSet,](https://docs.oracle.com/javase/7/docs/api/java/util/TreeSet.html) and the constructor is passed a Comparator used to determine the sort order. Here we see the Comparator is using  $getLowerDisplayName()$  and  $getLowerUserName()$ :

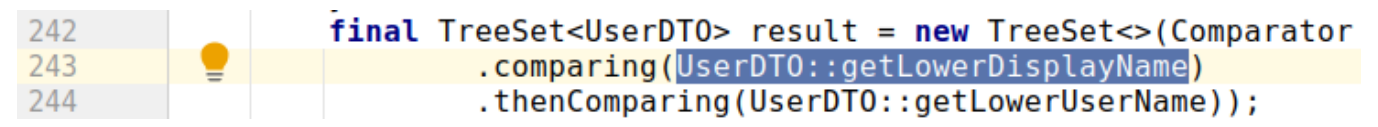

So we should be on the lookout of null values of those fields. Sure enough, if we hook up a debugger and inspect the UserDTOs starting with letter 'k', we have one object with a null lowerDisplayName field:

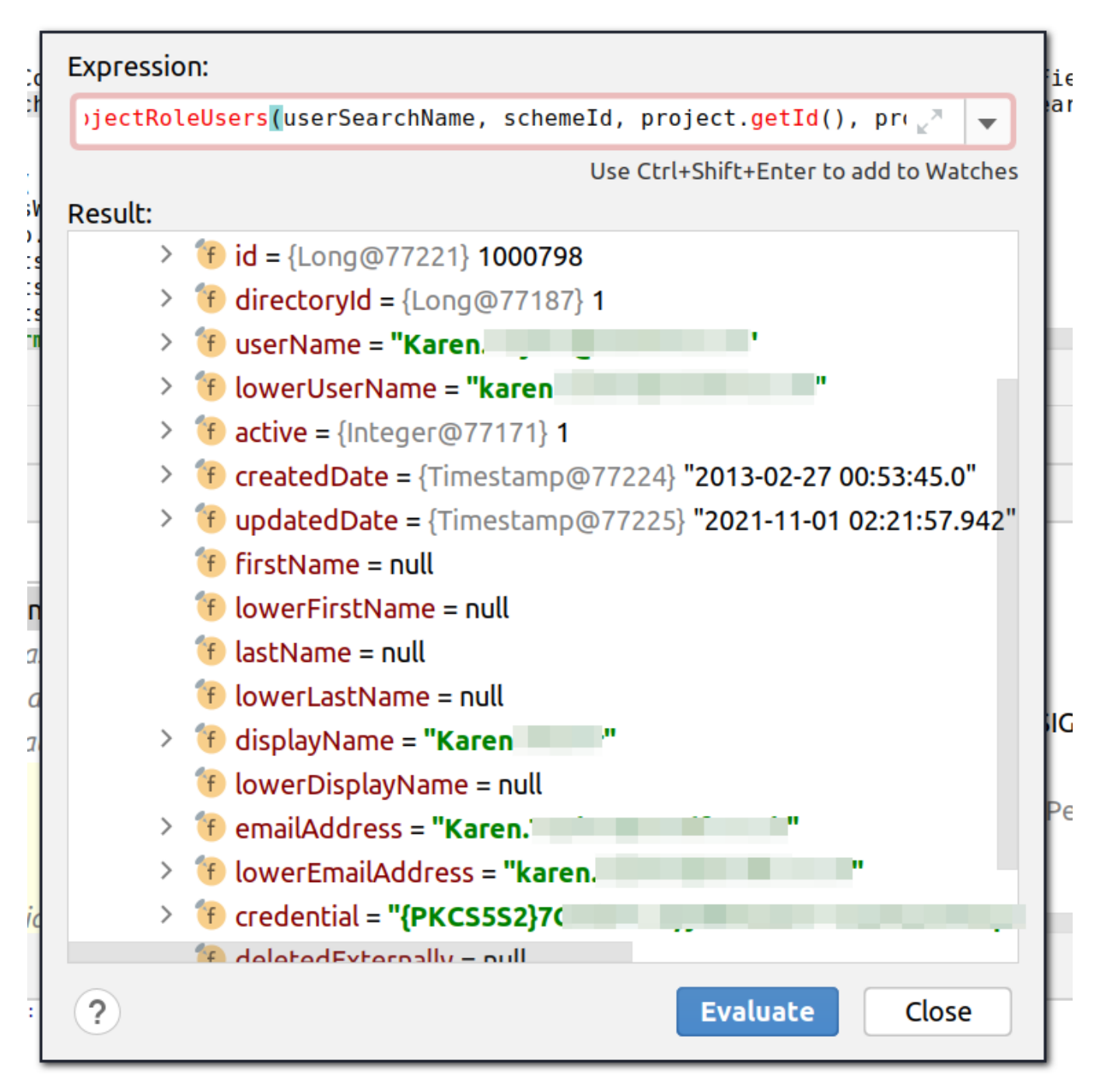

The class involved, [DefaultIssueUserSearchManager,](https://docs.atlassian.com/software/jira/docs/api/8.19.1/com/atlassian/jira/permission/DefaultIssueUserSearchManager.html) appears to be new in Jira 8.19.x, and clearly wasn't tested with much real-world data.

## **Why is the user data missing fields?**

I don't know why those fields are null. It it only the case in a small subset of user accounts (80 of 3700 accounts), all created before May 2017.

If I find the user's account in the Jira administration section, click 'Edit Details' and simply save, then all the null fields suddenly get values:

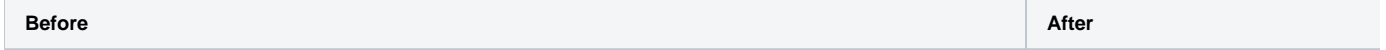

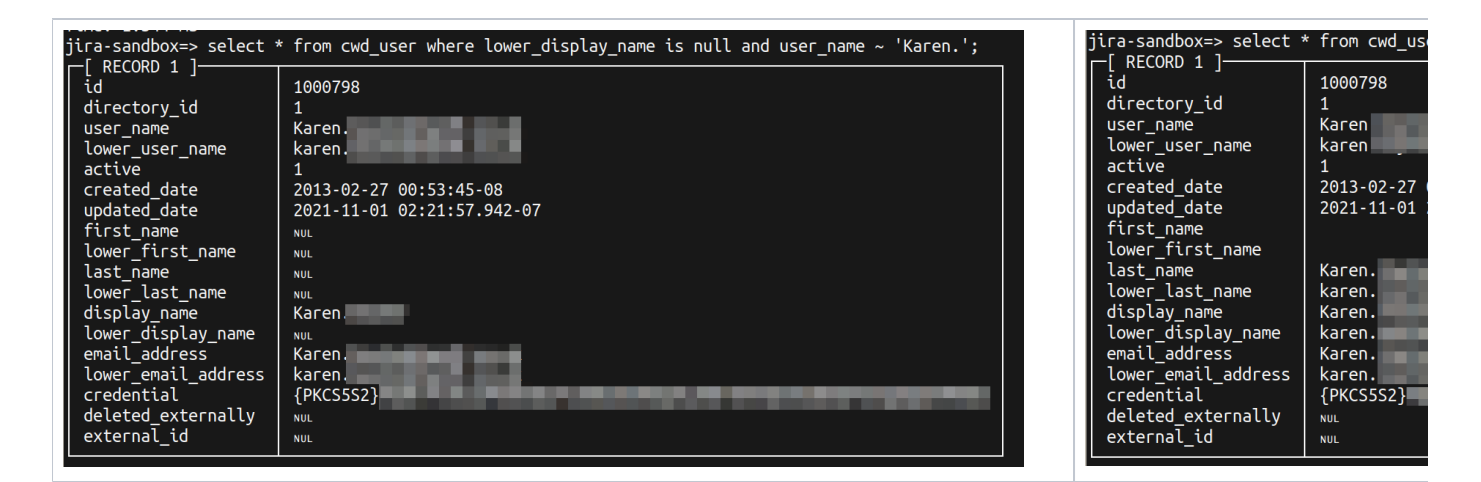

## **Fixing with SQL**

So let's fix up the null fields. Here is some Postgres-flavoured SQL that makes use of the fact that display\_name is generally of the form "Firstname Lastname", with fallback to just blatting display\_name into first\_name and last\_name.

```
begin;
update cwd_user set lower_display_name=lower(display_name) where lower_display_name is null;
update cwd_user set first_name=split_part(display_name, ' ', 1) where first_name is null and display_name~'^[^ ]
+ [^ ]+$';
update cwd_user set last_name=split_part(display_name, ' ', 2) where last_name is null and display_name~'^[^ ]
+ [^ ]+$';
update cwd_user set first_name=display_name where first_name is null and display_name!~'^[^ ]+ [^ ]+$' ;
update cwd_user set last_name=display_name where last_name is null and display_name!~'^[^ ]+ [^ ]+$' ;
update cwd_user set lower_first_name=lower(first_name) where lower_first_name is null;
update cwd_user set lower_last_name=lower(last_name) where lower_last_name is null;
commit;
```
The nice thing about cwd\_ tables is they aren't cached (AFAIK), so you don't need to restart. Commit the changes to the database, and your autocomplete should start working.